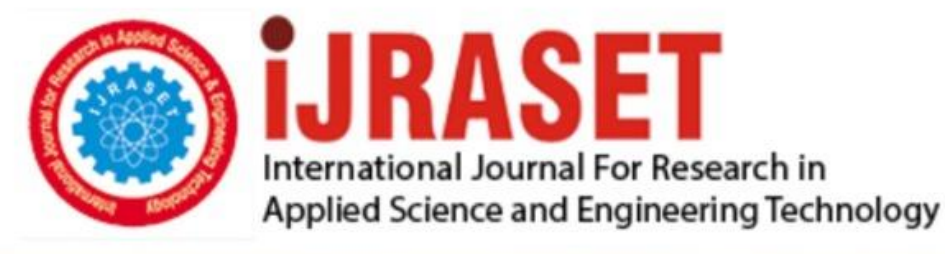

# **INTERNATIONAL JOURNAL FOR RESEARCH**

IN APPLIED SCIENCE & ENGINEERING TECHNOLOGY

**6 Issue: I Month of publication:** January 2018 **Volume:** 

**http://doi.org/10.22214/ijraset.2018.1247**DOI:

### www.ijraset.com

Call: 008813907089 | E-mail ID: ijraset@gmail.com

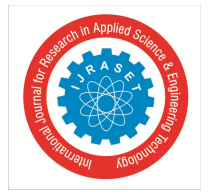

International Journal for Research in Applied Science & Engineering Technology (IJRASET**)**  *ISSN: 2321-9653; IC Value: 45.98; SJ Impact Factor :6.887 Volume 6 Issue I, January 2018- Available at www.ijraset.com*

## **Email Authentication Application**

Mrs. M. A. Paralikar $<sup>1</sup>$ </sup>

*<sup>1</sup>Department of Computer Engineering, Pimpri Chinchwad Polytechnic*

*Abstract: Mailer Application promote advertise and sell products through internet mailing. Send e-mail with the purpose of acquiring new customers to buy something immediately .Those who want to market the product either a Company or Individual will contact the Administrator for marketing. The administrator will register the client with the details given by them. Once the client is registered, the product can be registered based on the client request. The product details are send to different user in random. The users will get the product details in mail they can buy product if they are interested or can either forward the product to other users, but only after being members of Mailer Application. Our Application creates a secure support platform for mailing Application i.e. Email doesn't send in plain format just like in existing Application. Password is required to read the content of coming mail so that your whole inbox is protected by administrator.* 

#### **I. INTRODUCTION**

The project "Protected Mailer" is divided in to five modules i.e. Registration Module, Mail Editor Module, Menu Window module and SMS Module. Application Server accepts the connection from different clients through Application Server socket class and all the details regarding client connection establishment for sending, receiving and termination of the mails. The details of the clients/users are stored in the Application Server. Clients can connect to the Application Server when Application Server is active, each client can send and receive mails, attachment to other clients.

Client's user name and passwords are stored in data files, Email inbox module handles all the functions related mails like mail forwarding, view attachment, save attachment or mail etc. This Project also provides threading support automatically, which handles the socket connection and disconnection to a peer.

It supports both client and Application Server sockets. A Application Server socket can be referred as to a socket that can accept many connections. And a client socket is a socket that is connected to Application Server socket.

#### **II. MODULE IDENTIFICATION**

After careful analysis the system has been identified to have the following modules:

- *A.* Registration Module
- *B.* Menu Window Module
- *C.* Mail Editor Module
- *D.* Address Book Module
- *E.* SMS Module

#### **III. MODULE DESCRIPTION**

#### *A. Registration*

In this module a new user can register his / her details for accessing this product. Once they are registered or if they already have an id and password, they can enter through the login portal and can access the application. New Users details are stored in the database and the existing details are obtained from the same for checking at the time of login. The user details are automatically added to the admin's address book during the registration itself.

#### *B. Menu Window*

This module welcomes the user and provides the options for accessing other modules. This module displays a popup at the lower right corner of the screen if there are any new messages for the user waiting to be read. Once the work is finished, the user can choose to either exit or just logout from the application for the other users to use, in case.

#### *C. Mail Editor*

This is the most primary module of the application. It is used to send and receive mails. It has a separate window for inbox and composing window. In the inbox pane, the list of received messages is displayed in a list and the user can view the full message,

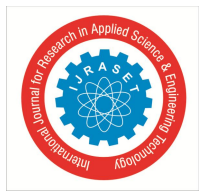

International Journal for Research in Applied Science & Engineering Technology (IJRASET**)**  *ISSN: 2321-9653; IC Value: 45.98; SJ Impact Factor :6.887 Volume 6 Issue I, January 2018- Available at www.ijraset.com*

subject and time of message by clicking the sender name in the list. The user can also reply to the sender which automatically fills in the subject and recipient address in the composing window. In the composing window, the user can view his address book to refer the recipient's mail address.

#### *D. Address Book*

For easy user reference to his personal contact list, email addresses can be stored in a database using this application. Whenever user needs, he / she can retrieve the details from the address book. The End User can only view the addresses that he has added in the address book where admin can view all of them.

#### *E. SMS Module*

Whenever user will login or logout they will get a SMS on their registered mobile number at time of the registration. Notification will come to the receiver side whenever he/she will get the e-mail.

At Sender side: SMS at login time SMS at logout time At Receiver Side get message on receiving the e-mail

#### **IV. LITERATURE SURVEY**

Literature survey is the most important step in software development process. Before developing the tool it is necessary to determine the time factor, economy and company strength. Once these things are satisfied, ten next steps are to determine which operating Application and language can be used for developing the tool. Once the programmers start building the tool the programmers need lot of external support. This support can be obtained from senior programmers, from book or from websites. Before building the Application the above considerations are taken into account fr developing the proposed Application.

#### **V. CONCLUSION**

Our Application play an important role in this vision by serving as the single, consolidated interface through which employees access a company's intellectual assets. This Application will provide a new platform for alternative thinking of managing a organization.

#### **REFERENCES**

- [1] https://www.pitneybowes.com/us/newsroom/multimedia.../digital-mailing-Application.html/
- [2] http://www.cfilt.iitb.ac.in/Ind-mail/index.html
- [3] http://www.mailingApplicationstechnology.com/

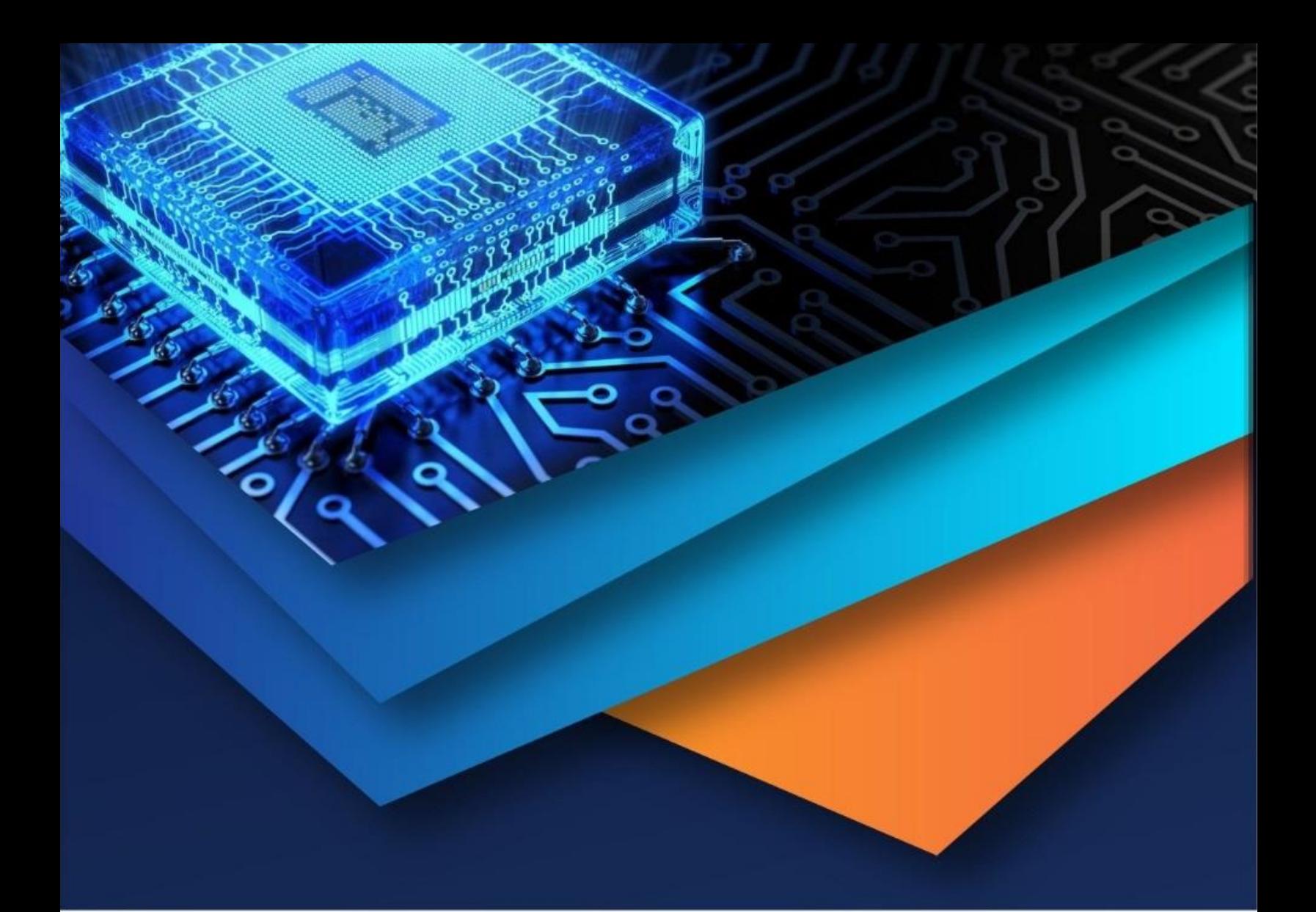

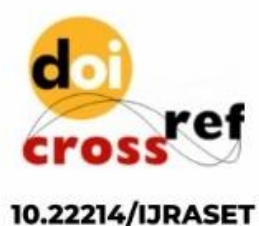

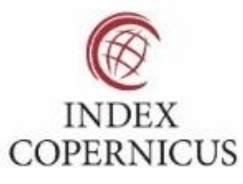

45.98

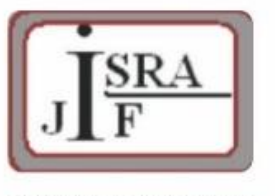

**IMPACT FACTOR:** 7.129

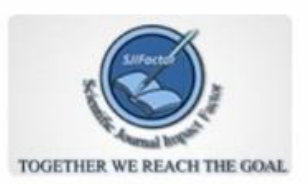

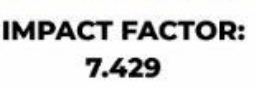

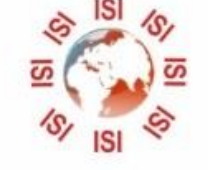

## **INTERNATIONAL JOURNAL FOR RESEARCH**

IN APPLIED SCIENCE & ENGINEERING TECHNOLOGY

Call: 08813907089 (24\*7 Support on Whatsapp)